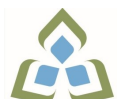

## **COURSE OUTLINE: OAD108 - SPREADSHEETS-LEVEL I**

**Prepared: Minttu Kamula Approved: Sherri Smith, Chair, Natural Environment, Business, Design and Culinary**

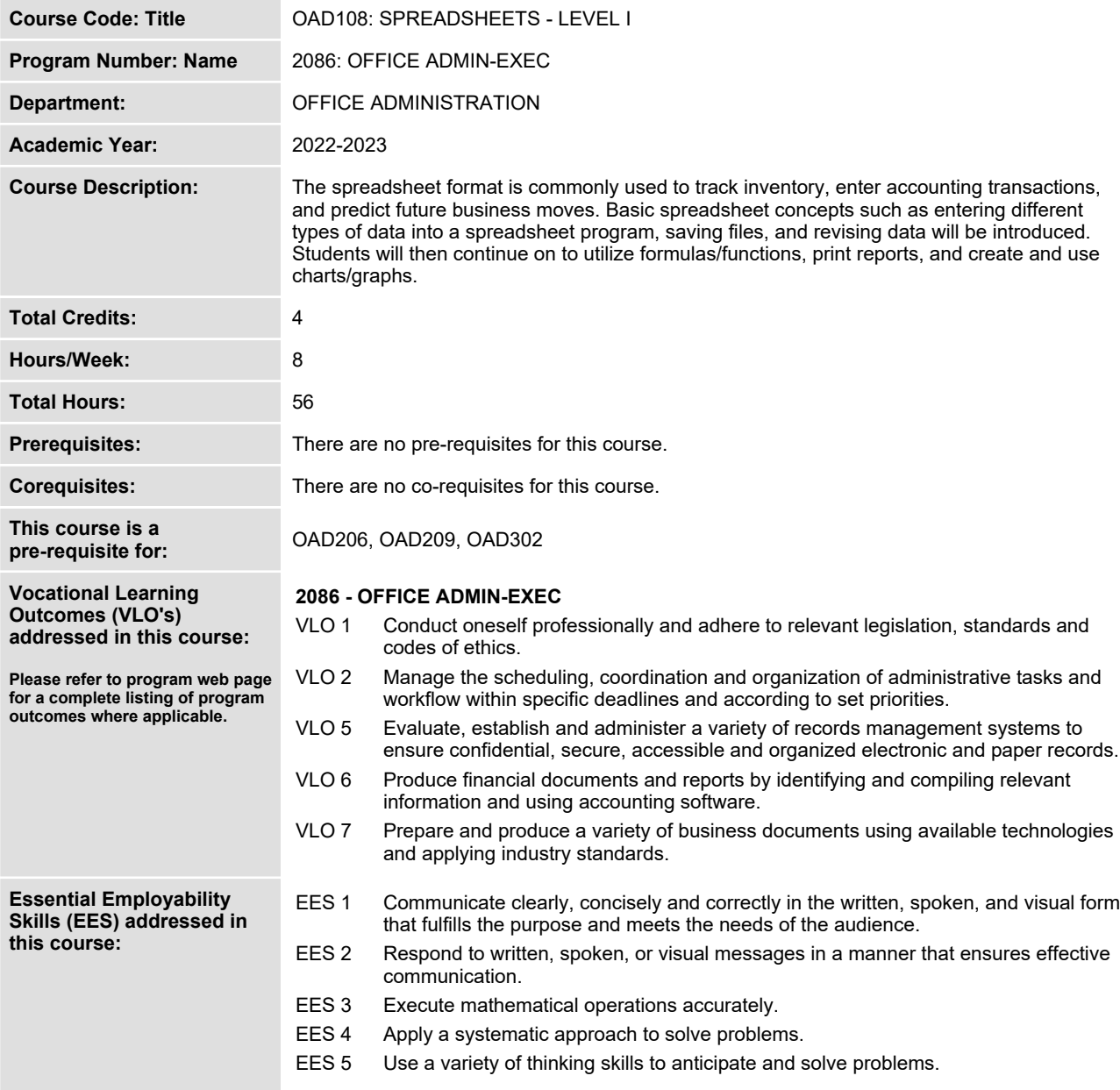

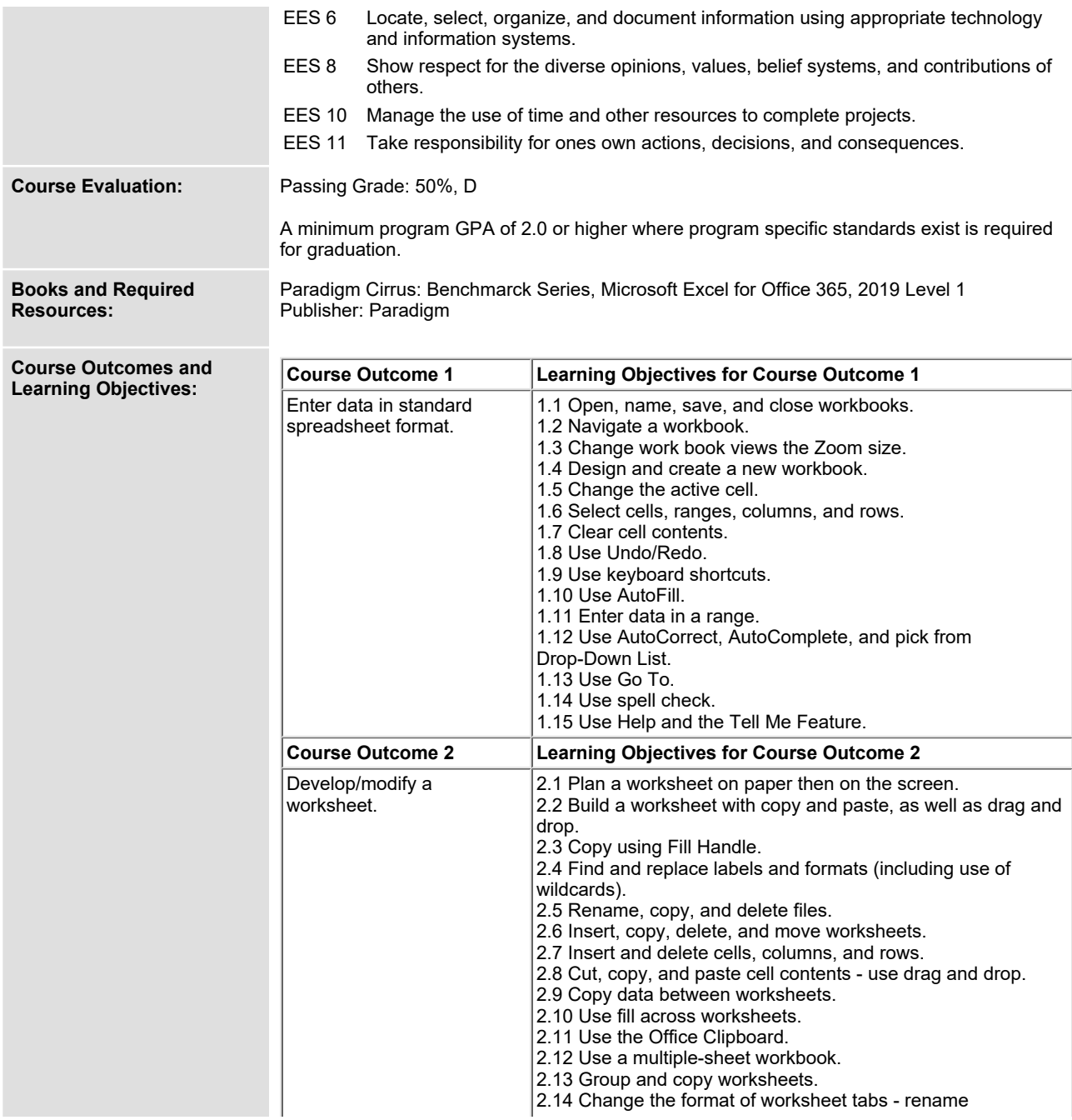

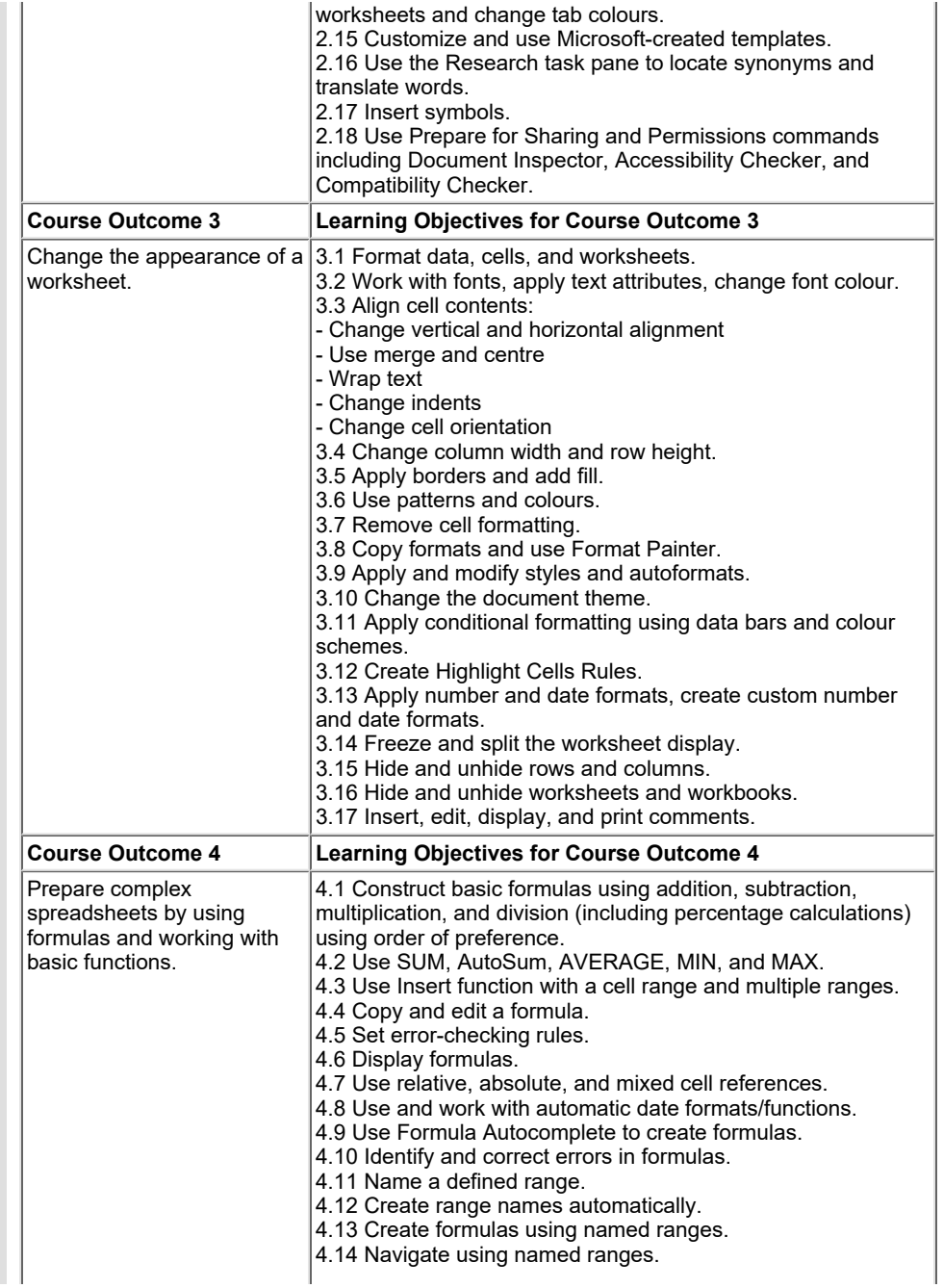

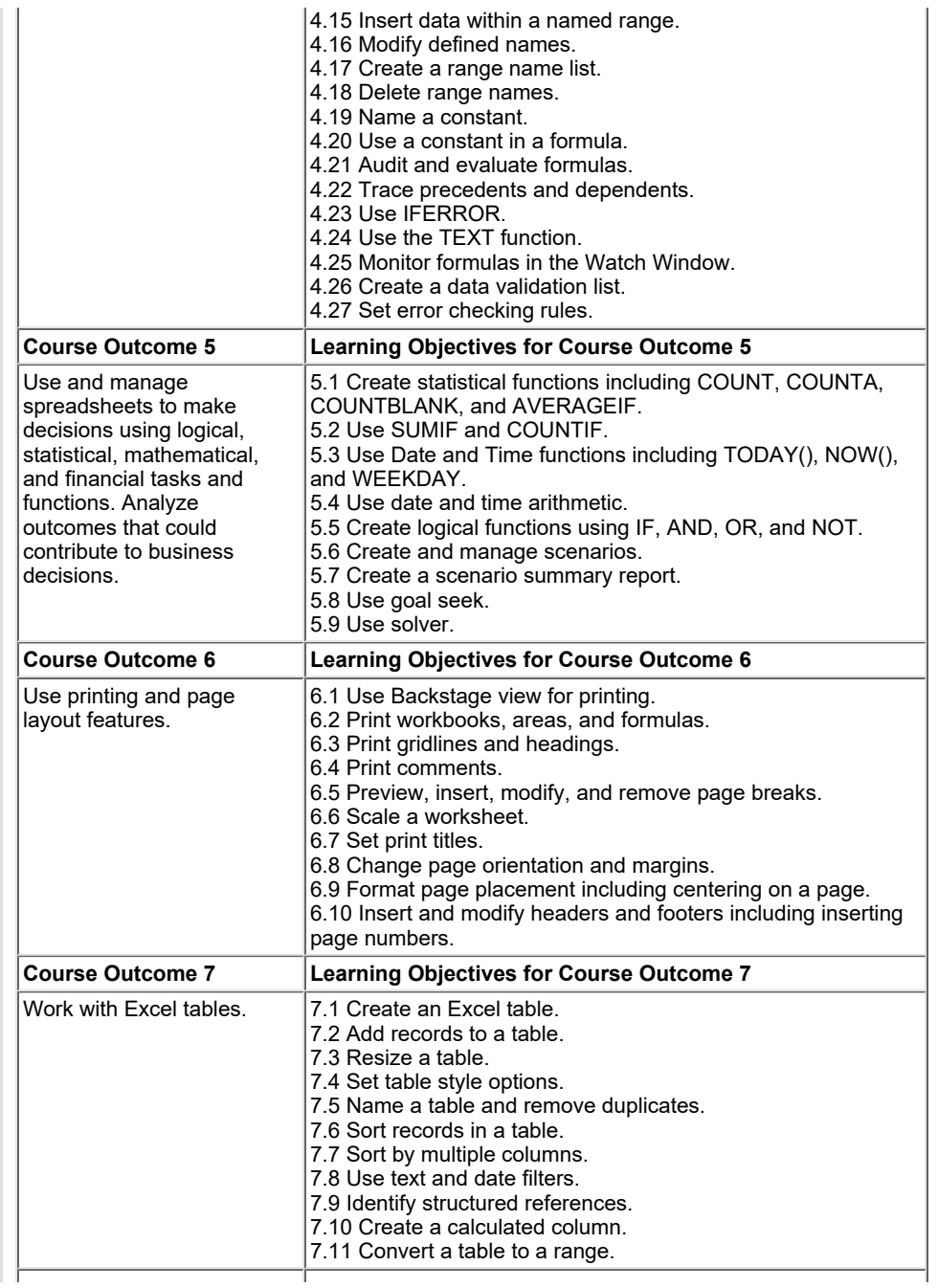

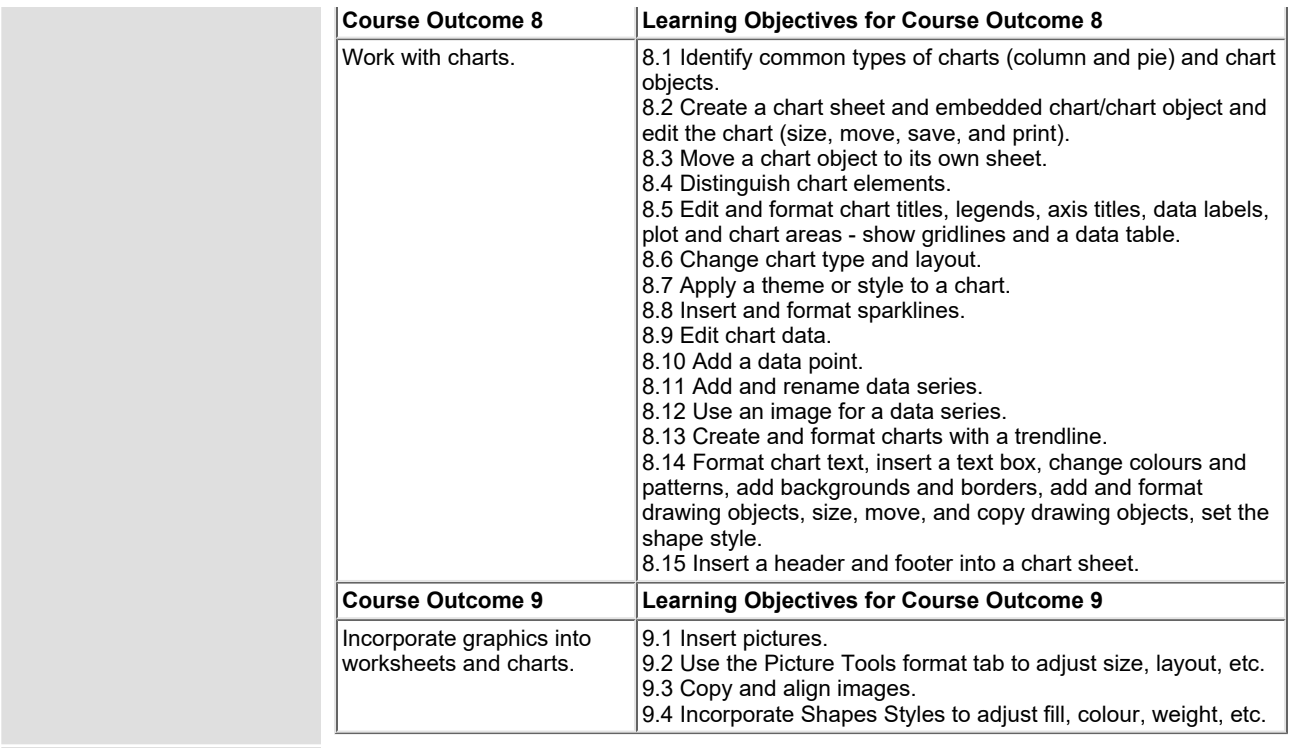

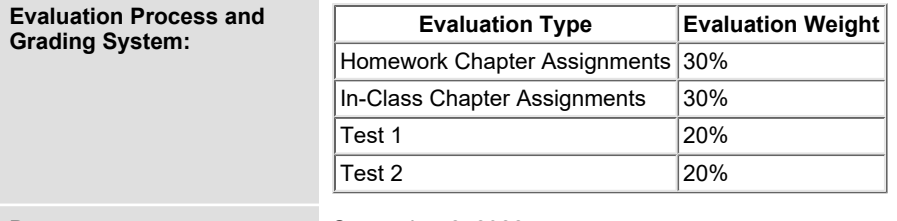

**Date: September 2, 2022**

**Addendum: Please refer to the course outline addendum on the Learning Management System for further information.**